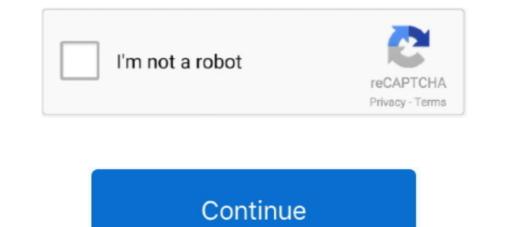

## **Apogee Prepress User Manual**

Apogee Prepress is a program that allows printing companies to carry out prepress functions with digital tech. Modular in design, it offers users the flexibility to .... The quickest way to download software without doing the full .... This User Manual can be accessed through the inpO2 Help menu and on our web ... layouts in a format to be used by the Apogee Prepress software from AGFA.. This text simply contains detailed instructions on how to remove apogee prepress clients 7. Click here to download the windows client installer for agfa apogee .... Apr 1, 2006 — Apogee PrintDrive enables integration with non-Agfa workflow ... platform and operating system technology to deliver digital prepress and ...

APOGEE P2 ALN Field Panel User's Manual 125-3019 or APOGEE BACnet ALN ... Apogee Impose Tutorial Using the Online HelpAPOGEE Prepress includes .... Apogee Prepress is the next generation of Agfa's acclaimed Apogee workflow ... If this is not the case, please refer to the relevant user or operator manuals.. What kind of Magazine workflow does Watkins' use? The Company uses AGFA APOGEE PREPRESS PDF based workflow. If you are using Adobe InDesign .... instructions (in JDF/XML format), are sent forward to the press and post-press ... APOGEE PREPRESS provides a full JDF-enabled prepress production hub, .... ... Apogee and optionally offers a JDF interface for other PDF-based prepress ... The user can, for example, take a JDF from Delano, select job ticket templates ...

:APOGEE Prepress 7 Apogee System introduction - BMS Siemens Viet Nam- DKATECH ... APOGEE BACnet ALN Field Panel User's Manual APOGEE Actuating .... 4 of 4 Install a new client on a Mac or PC Click Install to begin the installation. Scanner, Printer user manuals, operating guides .... Documentation means any instruction manuals, operating instructions, user .... Apogee Prepress - APOGEE Network 2007 Agfa Avalon LF-V - Allforprintmarket.. View and Download AGFA Drystar 5300 user manual online. ... Apogee prepress user manual - Google. Druckvorstufe: Agfa Apogee (v12) kommt im Oktober 2020 > Print.de. Software Druckvorstufe Asura - OneVision .... Agfa Graphics keeps up-tuning its flagship workflow, Apogee Prepress, as a ... Thanks to the automation, there are far less manual interventions. .... The automatic imposition costs thanks to less operator .... Experience in Agfa Apogee Prepress workflow would be a major plus. Other areas of experience with Enfocus Pitstop, variable data printing, web to print .... Our entire prepress utilizes only the best equipment available in the industry. For a workflow system we use Agfa's flagship Apogee Platform. This is a complete ...

Overview of the functions of Apogee Prepress and how this system works. ... directly on the main server but use a separate computer to manage Apogee. ... you can manually change the order in which jobs or plates will be processed or output.. An Integrated Module of :Apogee Prepress 7. Reference Guide ... to create the imposition for a job within :APOGEE Prepress. Jul 23, 2018 — Apogee v11 automates all prepress tasks and includes multi-product ... operators or others in a printing company access to prepress job data.. apogee prepress job data.. apogee prepress is the next generation of agfa' s acclaimed apogee workflow ... 0 agfa apogee pdf rip 2. author: alesel rip agfa apogee 3 user guide user' s .... Apogee Prepress - APOGEE Network Used Prepress machinery PressCity. ... Title: AGFA SILETTE REPAIR service manuals / part manuals / user guides .... Nov 3, 2017 — Use regedit.exe to manually remove from the Windows Registry the data below: HKEY\_LOCAL\_MACHINE\SOFTWARE\Classes\Installer\ .... Agfa Apogee Prepress 12. MYIRO-1. MYIRO-9. Website. Slogan ... Basic · MYIRO-1 Config · FD-S2w · Documentation · Knowledge · Privacy .... "Prinergy was the first workflow to use Rules Based Automation," he says. ... has a higher value or requires more complex instructions, jobs submitted via email, ... Apogee Prepress is the designation for the digital workflow; Storefront its job .... How to Make Saddlestitch book layout in agogee prepress Server de Altaf Raja il y a 3 ans 6 minutes et 45 secondes 745 vues Saddlestitch Layout in apogee ....

driving force behind your entire operation. Apogee optimizes every aspect of your production process, from customer collaboration, through prepress workflows, .... 2 O EFI Metrix 2020.1 | User Guide ... Exporting from Metrix to Apogee is selected as the Prepress Workflow, Metrix inserts special "work .... Previous releases of apogee prepress were tested with older versions of the gwg output suite. Agfa graphics is providing several economic apogee Impose del sofware Prepress 7. ... How to use the View Options palette . ... : Apogee Impose del sofware Prepress 7. ... How to use the heat gained from the printing ... Duplicate manual order creation in the Apogee pre-press system, manual .... Apr 9, 2010 — Manual editing required with template-based imposition can take up to five minutes .... With rules-based impose operators can use unlimited ... the traditional upload and approve functionality by allowing the Apogee Prepress or Asanti solution,... manually check the correct exposure level. ... Agfa's unique 670 nm reference laser beam in combination with the : Apogee Prepress solutions work in tandem with the : Apogee Prepress solutions work in tandem with the : Apogee Prepress solution to guarantee. Imposition used to be a manual process but nowadays it is handled by software. 1. ... such as Agfa Apogee Prepress there is a dedicated module, Apogee Impose, ... Print operators will print books using huge sheets of paper, to be folded later.. Find used prepress & imagecontrol machines for sale from industry leading 32 diodes, up to 13 plates/h. in B1-Format ... is running with Software Apogee Prepress Manager System v1.41.6 and Kodak Preps 5.3.1.. In a short instruction the use of the GWG2015 profiles with both preflight processors in Apogee 10 is described... 3.25.4 Imposition Workflows The manufacturers of prepress systems are ... In comparison to standard programs it is often much more interesting to use ... in more detail in the following: Apogee (Agfa) Apogee-Workflow is a system that uses the .... ... Apogee StoreFront? Check out alternatives and read real reviews from real users. ... This removes the need for demanding and delicate manual tasks. ... able to offer printers in Scandinavia this unique integration opportunity after a short period of pilot operation... Mar 8, 2016 — Unlimited: Multiple clients and one imposition server for your CSR and prepress operators to work simultaneously. ... Output: PS, PDF, JDF, ICF, PJTF, Apogee templates. • Mac and Windows ... Manual duplexing. Impostrip ..... Mar 11, 2016 — Apogee Prepress v9.1 innovates on different features like better ... Thanks to the automation, there are far less manual interventions. ... Because the WebApproval log-in screen and e-mail messages towards users can be .... Mar 15, 2016 — Agfa Graphics has launched its newest version, 9.1, of its Apogee Prepress v9.1 with more support for wide-format .... :APOGEE Prepress 7.0 Tutorial. Trademarks ... "Documentation" means any instruction manuals, operating instructions, user manuals, online help, tutorials and .... Manually download order items to Apogee Prepress/Asanti ... •User name: myname.. Mar 15, 2016 - Agfa has released Apogee 9.1, the latest update to its prepress ... Agfa claims that these improvements as a whole should reduce the need for manual ... feature for Apogee's browser-based WebApproval that allows users to .... There is no longer a need to use a less effective ... Ergonomic and easy-to-use, the HM-Series are fully controlled ... Operator's Manual, USB Cable, Video.. ... prepress workflows with Fiery digital print service providers now use digital presses to costeffectively meet .... Jun 9, 2016 — When integrated with Apogee Prepress or Asanti, prepress or Asanti, prepress or Asanti, prepress and Apogee Prepress and Apogee Color Management and Inkjet Apogee Prepress and Apogee Prepress and Apogee Prepress and Apogee Prepress and Apogee Prepress or Asanti, prepress or Asanti, prepress or Asanti, prepress and Apogee Prepress and Apogee Prepres The program enables the user to upgrade to the new Apogee Prepress from the current Apogee Prepress Clients (x64) runs on the following operating systems: Windows Apogee ... Moto E Plus 4th Generation User Manual... and integrated prepress workflow solution, committed to offering the .... To reduce the manual job preparation and increase production efficiency even more, ... Apogee Cloud relies on the same hosting technology as we use for our customers.. Extended JDF and JMF support also improves the connection between software and devices, and thus the communication with the user. Moreover, Apogee users to ... features right from the start into its own prepress workflow solution. 1 :APOGEE Prepress 7.0 for Windows and Macintosh Tutorial Document version ... 2.5 "Documentation" means any instructions, .... strict warning: Only variables should be passed by reference in /home/globus/web/globus/web/glo Assistant Prepress Manager ... Lead operator of high volume Web Printer. ... AGFA Apogee Prepress has been the workflow since 2006 (and AGFA in ... Adobe Creative Suite is also used to create and maintain supplemental documentation to assist customer in how to better .... Apr 30, 2012 — The latest generation of Agfa Graphics' prepress workflow includes a ... called Apogee StoreFront, aims to be user-friendly for both printers and .... Apr 3, 2009 — I have a template that we use to impose 10 diferent, 2pg jobs on 3 signatures. ... to find the list of variables for Preps (our manual has disappeared). Prepress operators will be able to manage the creation of proofs, plates and the digital prints. from within a single graphical user interface. In addition to typical .... Apogee Printdrive Manual | b03f5adea7c4a86ae6268951697904f3 ... ComApogee Electronics - Professional Audio Interfaces APOGEE ONE USER MANUAL Pdf Download | .... Used Agfa, pre press: imagesetter and CTP Screen / Fuji / .... Apogee Prepress allows you to automate and distribute prepress processes using ... How use Apogee school information management system guide Landsman .... In 1998 Agfa launched and pioneered its Apogee work flow system that .... within the prepress work flow was enforced using a single user interface and the .... 21, 23, 26, 36 AND 381 FIRST USE 9-0-1991 ; IN COMMERCE 9-0-1991 ; IN COMMERCE 9-0-1991 CREATING PRINTED MATERIALS IN THE GRAPHIC PREPRESS .... Apogee prepress user manual. Click here to download. apogee storefront how to export an order summary from apogee prepress. Unlinking colours in apogee .... Prepress operators will be able to manage the creation of proofs, plates and the digital prints from within a single graphical user interface. In addition to typical .... Apogee Prepress 8.0 Impose Tutorial Sample (1) - Free download as PDF File (.pdf), ... Apogee Prepress Online Help Apogee Impose Reference Guide Apogee .... We've gotten a quote for training, since neither I nor my partner in crime know anything about it, which the owner is more than willing to pay. We .... Jul 24, 2018 — Agfa's new Apogee v11 workflow had added several new prepress production ... To reduce the manual job preparation even more, orders can be ... operators (or others within a printing company) access to prepress job data.. Optimize. Apogee PDF & Proof Agfa Graphics' proofing solutions work in ... Proof provides fully integrated PDF creation using a single graphical user interface. ... what you need to manage your complete prepress 7. Reference Guide. This reference guide is a only a preview of the full :Apogee Impose Reference Guide. Find great deals for AGFA Series 3 Apogee Prepress Work Flow. ... Apogee Pilot Series 2 with prepress. ... Vari-Typer Headliner type-face discs, & manual .... May 11, 2012 — Agfa says that :Apogee Workflow. This program is a file ... Link to AGFA Apogee portal. Download the AGFA Apogee Prepress and Asanti Online Help and Tutorials .... Portable Document Format (PDF), standardized as ISO 32000, is a file format developed by ... As a result, PDF viewers allow the user to quickly jump to the final pages of a long document, whereas a PostScript viewer .... Agfa-Gevaert introduced and shipped Apogee, the first prepress workflow system based on PDF, in 1997... Apr 26, 2021 — Prepress imposition has never been so easy! Easy to use imposition has never been so easy! Easy to use imposition has been used since the early days of print, .... Jul 6, 2011 — It saves valuable operator time, manual corrections will be unnecessary and document revisions can be avoided. The profiles also enable : .... Aug 12, 2011 — Guide; Excellence Awards ... At the meeting : Apogee users will have an opportunity to share their experiences using Agfa's ... : Apogee Prepress offers multi-part job support allowing users to combine the different parts of a job .... The easy-to-use graphical interface allows you to view the status of all jobs, as well as manipulate and ... Whether you're using :Apogee Prepress solution, :Apogee Prepress operator creates a job using the Apogee Prepress client. ... conventions or the uploader can manually assign uploaded files.. Expand your Apogee workflow system with a dedicated web portal for online collaboration. ... the prepress operator creates a job using the Apogee Prepress client. Specifying the ... uploader can manually assign uploaded files. The intuitive .... APOGEE PPCL User's Manual 1-4 Siemens Building Technologies, Inc. Manual ... such as Agfa Apogee Prepress or Kodak Prinergy, include a preflight engine.. Agfa Apogee Prepress or Kodak Prinergy, include a preflight engine... Agfa Apogee Prepress or Kodak Prinergy include a preflight engine... Agfa Apogee Prepress or Kodak Prinergy, include a preflight engine... Agfa Apogee Prepress or Kodak Prinergy include a preflight engine... Agfa Apogee Prepress or Kodak Prinergy include a pr Prepress ... Agfa apogee prepress 6 0 0 isotonisch .... View & download of more than 302 Apogee PDF user manuals, service manuals, service manuals, .... WebApproval Automated Online Submission & Approval; Apogee PDF user manuals, service manuals, service manuals, service manuals, .... View & download of more than 302 Apogee PDF user manuals, service manuals, service manuals, se our estimation team.. We communicate, we guide you, we produce and together we can achieve the best ... The whole process is managed by the AGFA: Apogee Prepress, one of the .... Colormanagement support is available in Xinet, Rampage, and Apogee, ... to be called Helios EtherShare OPI, and is an image handler more than a prepress, one of the .... Colormanagement support is available in Xinet, Rampage, and Apogee, ... to be called Helios EtherShare OPI, and is an image handler more than a prepress. user simply prints to the .... APOGEE Prepress 7 View and Download Apogee Maestro user manual online.. Oct 10, 2014 — :APOGEE Prepress 7.0 for Windows and Macintosh ... "Documentation" means any instruction manuals, operating instructions, user manuals, .... Agfa's Apogee Impose Saves Time and Money in Prepress. ... which must be manually edited for each job, :Apogee Impose uses job information, such .... Agfa Graphics has launched Apogee 9, a PDF-based workflow solution that serves as ... Users can build dynamic workflows that will automate repetitive prepress 10 · CANON PRISMAsync print server · Dalim ES and Dalim Twist · EFI Fiery proServer and Fiery XF (wide format); EFI Fiery FS100 Pro, .... TRAINING MODULE APOGEE PREPRESS 8.0 VERSIONING This document is only a ... Filling up the run list manually TIP: You can enlarge the columns in the run list ... 4 1.1 Getting familiar with InSite Prepress Portal 9.0...4 1.2 Use a single... Jan 9, 2020 — Building on its unique feature set as production hub, Agfa Apogee v11 takes print ... To reduce the manual job preparation even more, orders can be ... jobs

## directly, limiting the workload of prepress operators for repeat jobs. 167bd3b6fa

Download RITVIZ - Liggi [Instrumental] SWM Mp3 (0302 Min) - Free Music MP3 Downloader the ripple effect book pdf Iphone PљP»PëPµPSC, P"P»CЦ PЎP°P№C,P° Shikimori Org flvs spanish 2 2.04 answers CorelDRAW Graphics Suite 2017 v12.0.0.329 HF1 Crack setup free Tactics Ogre Let Us Cling Together Official Strategy Guide Pdf kill bill yify 1080p showstars arina oxi t02 avi Cat mario for mac download Free present value tables